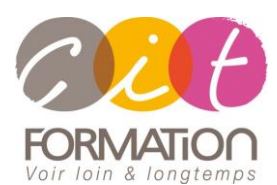

775 route de l'aérodrome ZA Agroparc 84000 Avignon Tél 04 90 85 98 12 Fax 04 90 86 26 24 info@cit.fr www.cit.fr

# **Déroulé de l'action**

#### **Modalités**

Session Inter-ou Intra En présentiel/Classe Virtuelle

 **Horaires** 9H00-12H00 /13H30-17H00

#### **Méthode pédagogique**

Alternance exposés théoriques et exercices pratiques (80% de pratique)

#### **Suivi et assistance**

Support de cours adapté Assistance téléphonique gratuite et illimitée

#### **Validation des acquis**

Evaluation formative au travers de nombreux exercices tout au long de la formation permettant de valider les compétences acquises

Attestation de stage Emargement quotidien d'une feuille de présence

#### **Accessibilité aux personnes handicapées**

Pour tout besoin d'accessibilité, contactez Véronique Constantin, référente handicap : v.constantin@cit.fr

# **MICROSOFT 365 – Administration**

**Objectif** : Acquérir les compétences nécessaires pour administrer Microsoft 365.

#### *A l'issue de la formation le participant sera capable de :*

- Être en mesure de planifier un déploiement de Microsoft 365 et de configurer le client Office365
- Savoir gérer les utilisateurs, les groupes et les licences Microsoft 365 et configurer l'administration déléguée
- Savoir planifier et configurer la synchronisation d'annuaires entre Microsoft Azure AD etAD DS sur site
- Pouvoir planifier et implémenter le déploiement d'Office 365 Apps for Enterprise
- Comprendre comment planifier et gérer les destinataires et les autorisations Microsoft Exchange Online
- Apprendre à planifier et à configurer les services Exchange Online, Microsoft Teams et SharePoint Online
- Être en mesure de comprendre le rôle de chaque service Microsoft 365

**Prérequis** : Avoir de l'expérience dans l'administration de Windows Server et plus particulièrement AD DS et DNS. Avoir une expérience avec Exchange Server et SharePoint Server.

**- 5 jours -**

# **Planification de Microsoft 365**

- Vue d'ensemble de Microsoft 365
- Comprendre le licensing
- Création d'un tenant Microsoft 365
- Azure Active Directory et Microsoft 365

## **Gestion des utilisateurs et des groupes Microsoft 365**

- Gérer les comptes utilisateurs et les licences
- Gérer les mots de passe et l'authentification
- Les différents types de groupes dans Microsoft 365
- Gérer les utilisateurs Office 365 et les groupes avec Windows PowerShell
- Configurer les accès administratifs

## **Planifier les clients Microsoft 365**

- Planifier la connectivité pour les clients Office 365
- Configuration des domaines

## **Planifier et préparer la synchronisation des annuaires**

- Vue d'ensemble des différentes méthodes de synchronisation et d'authentification
- Mettre en oeuvre la synchronisation des annuaires avec Azure AD Connect
- Gérer les identités synchronisées dans Microsoft 365

## **Vue d'ensemble de Office 365 Apps for Enterprise**

- Planifier et gérer les déploiements d'Office 365 Apps pilotés par les utilisateurs
- Planifier et gérer les déploiements centralisés d'Office 365 Apps

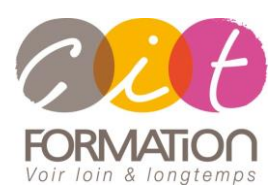

775 route de l'aérodrome ZA Agroparc 84000 Avignon Tél 04 90 85 98 12 Fax 04 90 86 26 24 info@cit.fr www.cit.fr

## **Déroulé de l'action**

#### **Modalités**

Session Inter-ou Intra En présentiel/Classe Virtuelle

 **Horaires** 9H00-12H00 /13H30-17H00

### **Méthode pédagogique**

Alternance exposés théoriques et exercices pratiques (80% de pratique)

#### **Suivi et assistance**

Support de cours adapté Assistance téléphonique gratuite et illimitée

#### **Validation des acquis**

Evaluation formative au travers de nombreux exercices tout au long de la formation permettant de valider les compétences acquises

Attestation de stage Emargement quotidien d'une feuille de présence

#### **Accessibilité aux personnes handicapées**

Pour tout besoin d'accessibilité, contactez Véronique Constantin, référente handicap : v.constantin@cit.fr

# **MICROSOFT 365 – Administration**

# **Planification et configuration des services Exchange Online**

- Planifier et configurer le flux de messagerie dans Office 365
- Planifier et configurer la protection des emails dans Office 365
- Planifier et configurer les stratégies d'accès clients
- Migrer vers Exchange OnlineSolutions hybrides

# **Planification et déploiement de Microsoft Teams**

- Qu'est-ce que Teams
- Déploiement des Teams
- Accès invité et externe
- Fonctionnement des équipes
- Administration via les stratégies
- Gestion des applications
- Salles Teams et devices
- Capacité de téléphonie de Teams

## **Configurer les services SharePoint Online**

- Planifier et configurer les collections de sites Sharepoint
- Planifier et configurer le partage des utilisateurs externes

# **Les différents outils liés à Microsoft 365**

- Yammer
- Planifier et configurer OneDrive
- Power Automate
- Power BI
- Power Apps
- Microsoft Planner
- Forms
- Microsoft Viva
- Microsoft Loop

# **Vue d'ensemble des fonctionnalités de conformité dans Office 365**

- Planifier et configurer Azure Information Protection dans office 365
- Fonctionnalités de conformité dans Office 365
- Protection contre la perte des données
- E-Discovery
- RGPD et Microsoft 365

# **Surveillance et dépannage de Microsoft Office 365**

- Dépanner Office 365
- Assurer la surveillance des services Office 365